## Fichier:Bois Cousu Bureau palettes.jpg

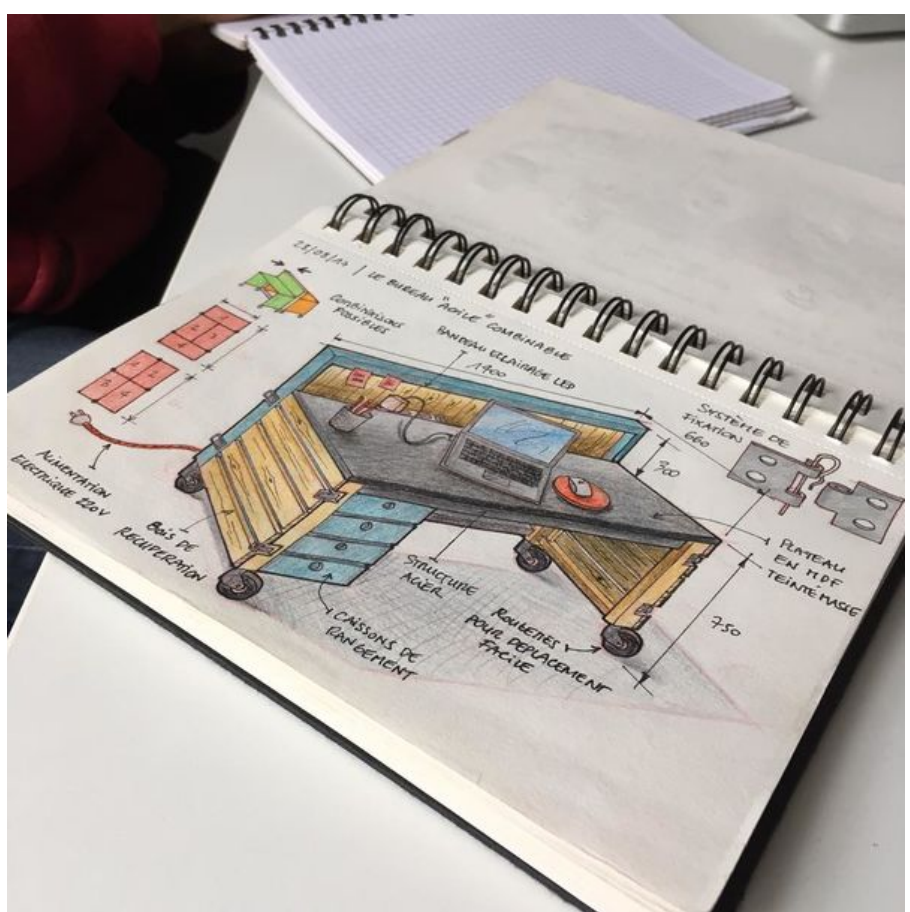

Taille de cet aperçu :600 × 600 [pixels](https://wikifab.org/images/thumb/4/41/Bois_Cousu_Bureau_palettes.jpg/600px-Bois_Cousu_Bureau_palettes.jpg).

Fichier [d'origine](https://wikifab.org/images/4/41/Bois_Cousu_Bureau_palettes.jpg) (960 × 960 pixels, taille du fichier : 99 Kio, type MIME : image/jpeg) Fichier téléversé avec MsUpload on [Spécial:AjouterDonnées/Tutorial/Bois\\_Cousu](https://wikifab.org/wiki/Sp%25C3%25A9cial:AjouterDonn%25C3%25A9es/Tutorial/Bois_Cousu)

## Historique du fichier

Cliquer sur une date et heure pour voir le fichier tel qu'il était à ce moment-là.

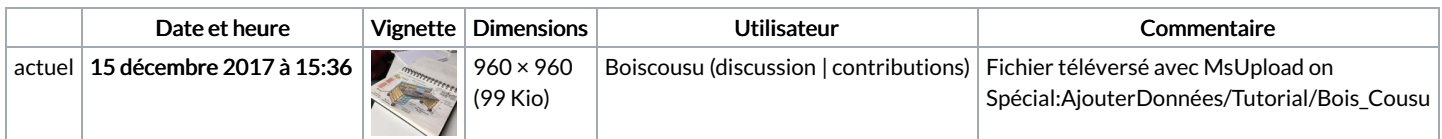

Vous ne pouvez pas remplacer ce fichier.

## Utilisation du fichier

Les 2 pages suivantes utilisent ce fichier :

Bois [Cousu](https://wikifab.org/wiki/Bois_Cousu) Bois [Cousu/fr](https://wikifab.org/wiki/Bois_Cousu/fr)

## Métadonnées

Ce fichier contient des informations supplémentaires, probablement ajoutées par l'appareil photo numérique ou le numériseur utilisé pour le créer. Si le fichier a été modifié depuis son état original, certains détails peuvent ne pas refléter entièrement l'image modifiée.

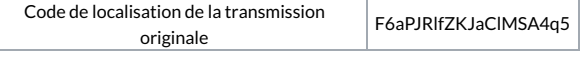